## SAP ABAP table VISRREPORT {Sales Report}

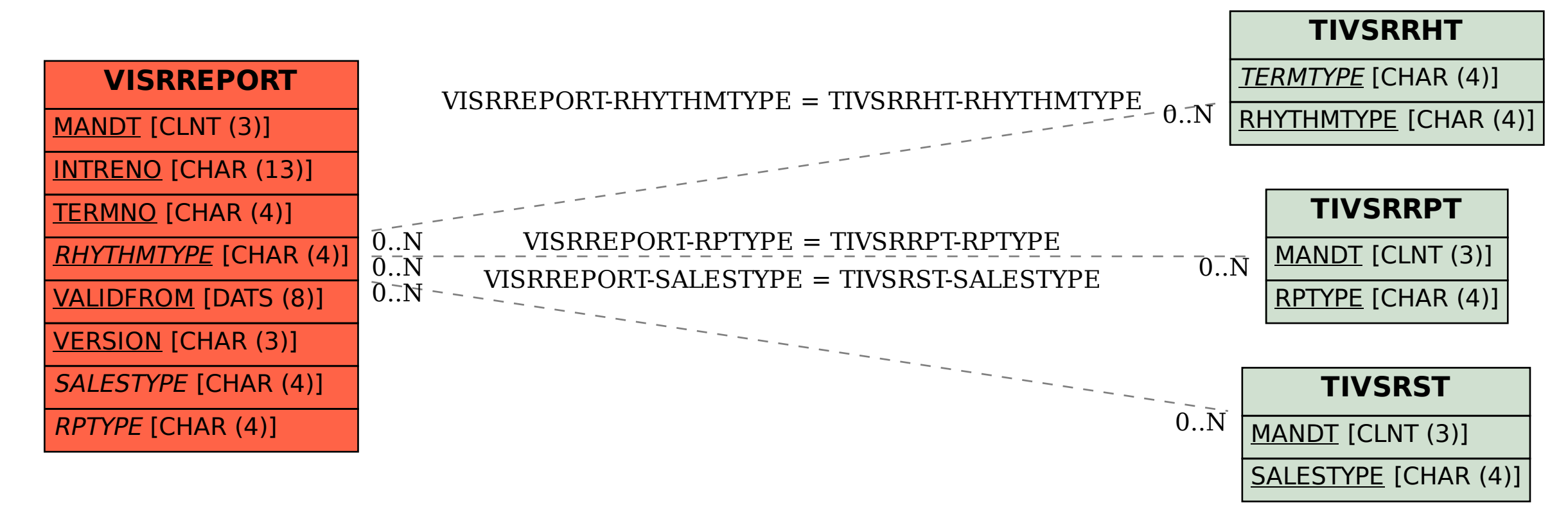